#### Constraint Programming with Mozart – An Appetizer

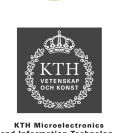

#### **Christian Schulte** KTH – Royal Institute of Technology, Sweden schulte@imit.kth.se

### **Goal of Appetizer**

- Underlying principles
- Sketch of how to do in Oz
- **Modeling techniques**
- **Mozart advantages and disadvantages**

…no time for hands-on tutorial

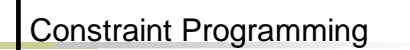

**Modeling and solving combinatorial** problems

**start with a first toy problem**

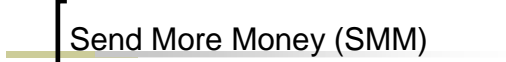

**Find distinct digits for letters, such that** 

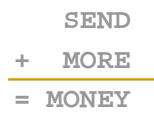

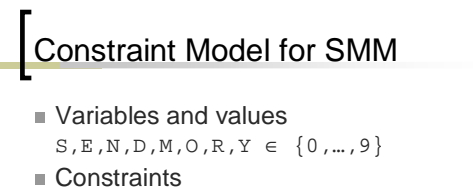

distinct(S,E,N,D,M,O,R,Y) 1000×S+100×E+10×N+D +  $1000 \text{xM} + 100 \text{xO} + 10 \text{xR} + E$  $= 10000 \times M + 1000 \times O + 100 \times N + 10 \times E + Y$ S≠0 M≠0

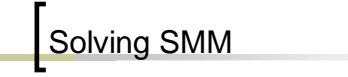

- **Find values for variables** such that **all constraints satisfied**
- Enumerate values, test constraints... …poor: we can do better than that!

### Constraint Programming

- Compute with set of **possible** values as opposed to assignments
- Prune impossible values constraint propagation

#### ■ Search

distribute search tree of

simpler subproblems explore find solution in tree

#### Propagation for SMM

#### Results in

 $\texttt{S=9} \quad \texttt{E}\!\!\in\! \left\{ \,4\,,\ldots,\,7 \, \right\} \;\;\texttt{N}\!\!\in\! \left\{ \,5\,,\ldots,\,8 \, \right\} \;\; \texttt{D}\!\!\in\! \left\{ \,2\,,\ldots,\,8 \, \right\}$ M=1 O=0 R∈{2,…,8} Y∈{2,…,8}

 Propagation **alone** not sufficient! create simpler sub-problems distribution and exploration

- **Overview** 
	- **Principles**  constraint propagation search
	- Summary of principles and significance
	- **Modeling techniques**
	- Oz and Mozart

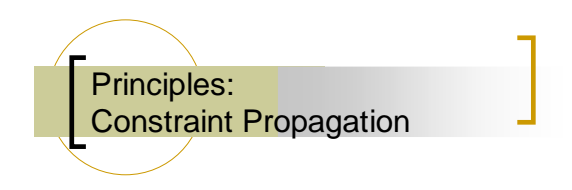

### Important Concepts

- Constraint store
- **Basic constraint**
- Propagator
- Non-basic constraint
- **Constraint propagation**

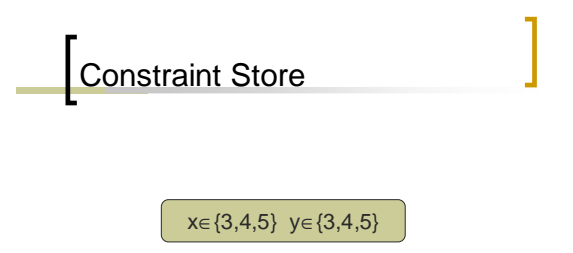

**Stores basic constraints** map variables to possible values

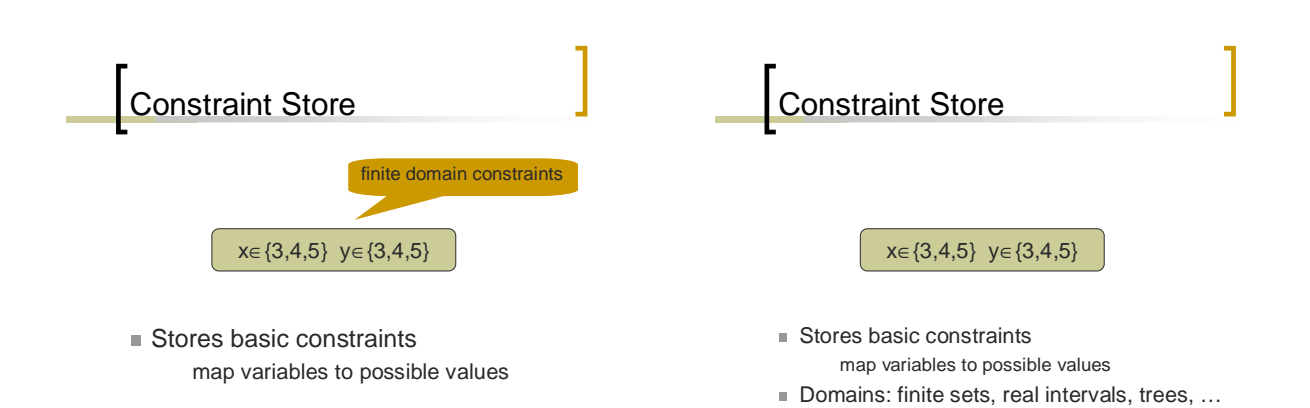

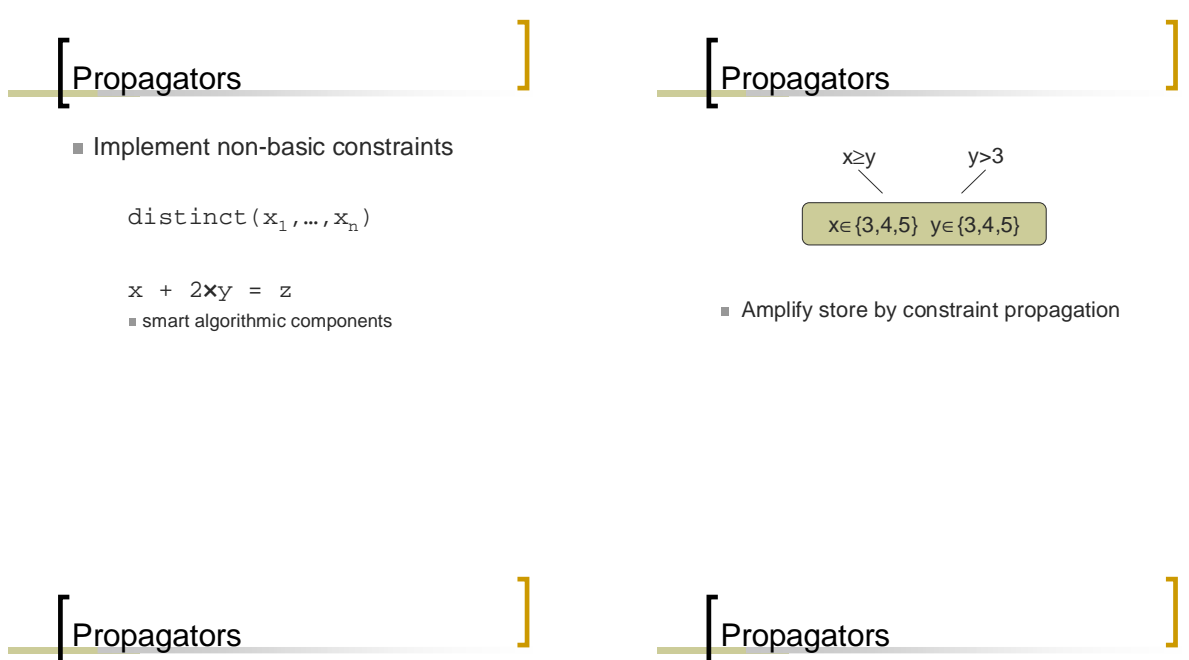

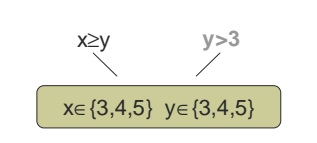

**Amplify store by constraint propagation** 

x∈{3,4,5} **y**∈**{4,5}** x≥y y>3

**Amplify store by constraint propagation** 

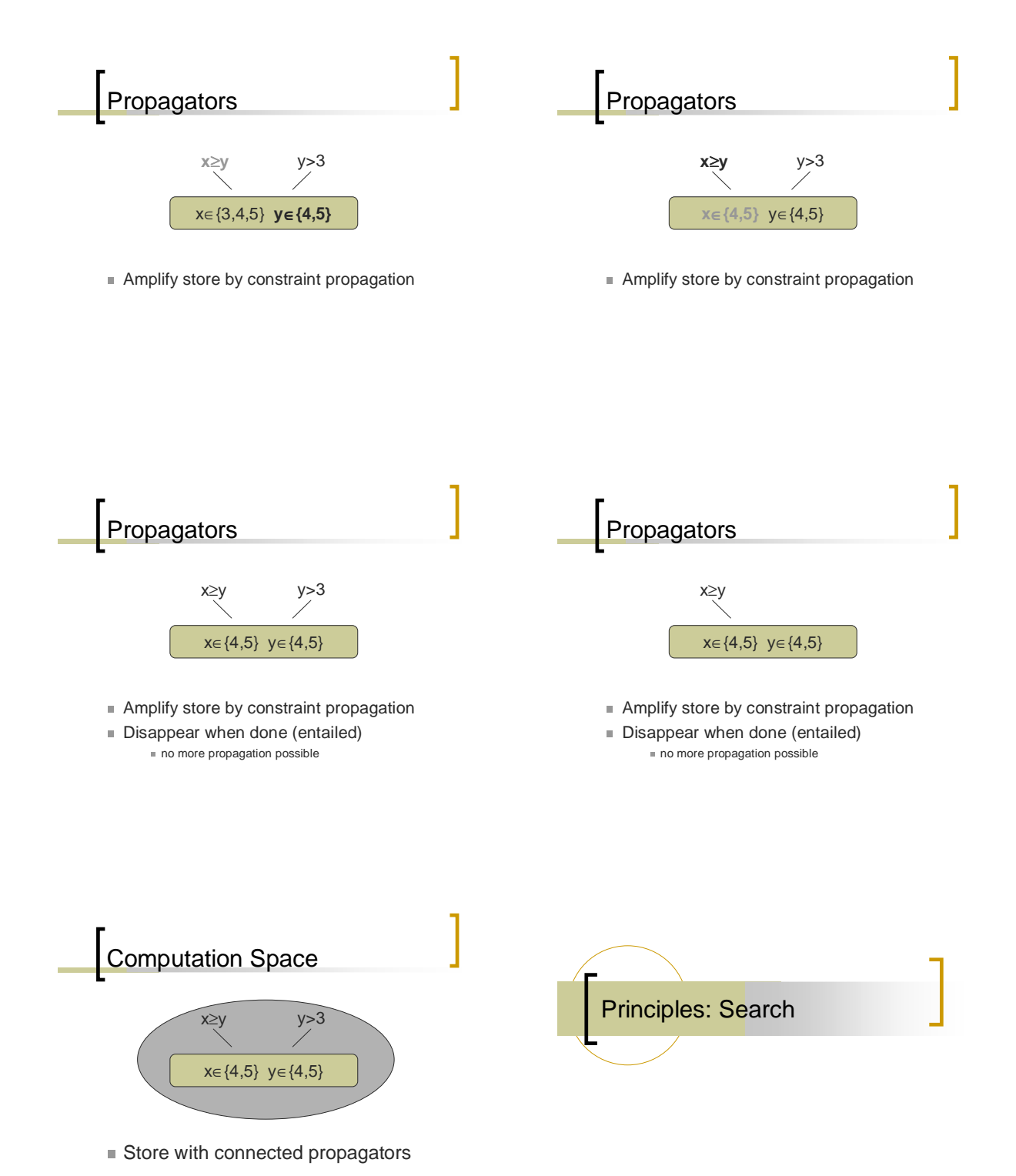

4

### **Important Concepts**

- **Distribution**
- **Exploration**
- Heuristics
- **Best solution search**

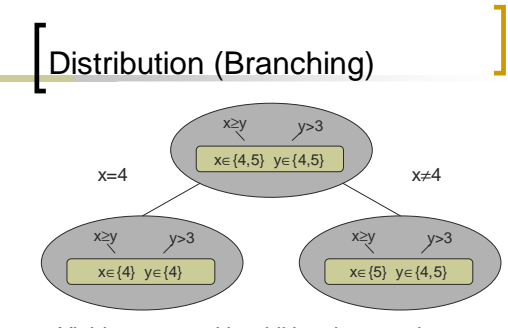

Yields spaces with additional constraints

**Enables further constraint propagation** 

### Distribution Strategy **Search**  $\blacksquare$  Pick variable x with at least two values  $\blacksquare$  Pick value n from domain of  $x$ **Distribute with** x=n and x≠n In Iterate propagation and distribution ■ Part of model  $\blacksquare$  Orthogonal: distribution  $\leftrightarrows$  exploration Nodes: • **Unsolved** • **Failed** • **Succeeded** SMM: Solution Solving SMM in Oz **SEND Program script**  script implements model **+ MORE**

**= MONEY**

**= 10652 + 1085 9567**

- unary procedure: argument (root variable) is
- solution ■ Script
	- introduce variables
	- **basic constraints**
	- post constraints
	- **create branching**

#### rOz Script for SMM: Solution and Basic Constraints

**proc** {SMM Sol} S E N D M O R Y **in** Sol=smm(s:S e:E n:N d:D m:M o:O R:r y:Y) Sol ::: 0#9 … **end**

#### rOz Script for SMM: Post Propagators

#### **proc** {SMM Sol}

… {FD.distinct Sol}  $S\setminus=:0$   $M\setminus=:0$ 1000\*S+100\*E+10\*N+D + 1000\*M+100\*O+10\*R+E  $=: 10000*M+1000*O+100*N+10*E+Y$ …

#### **end**

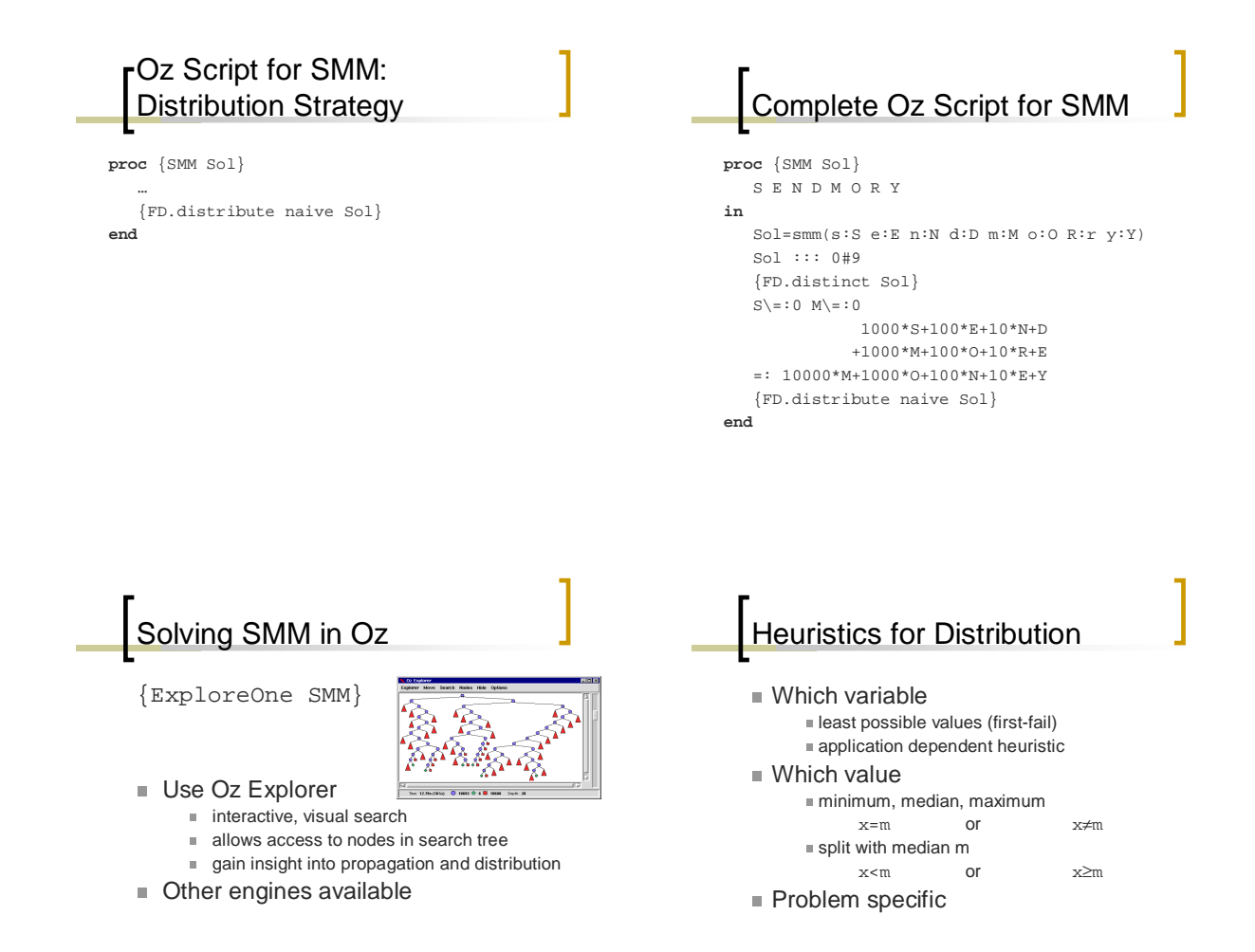

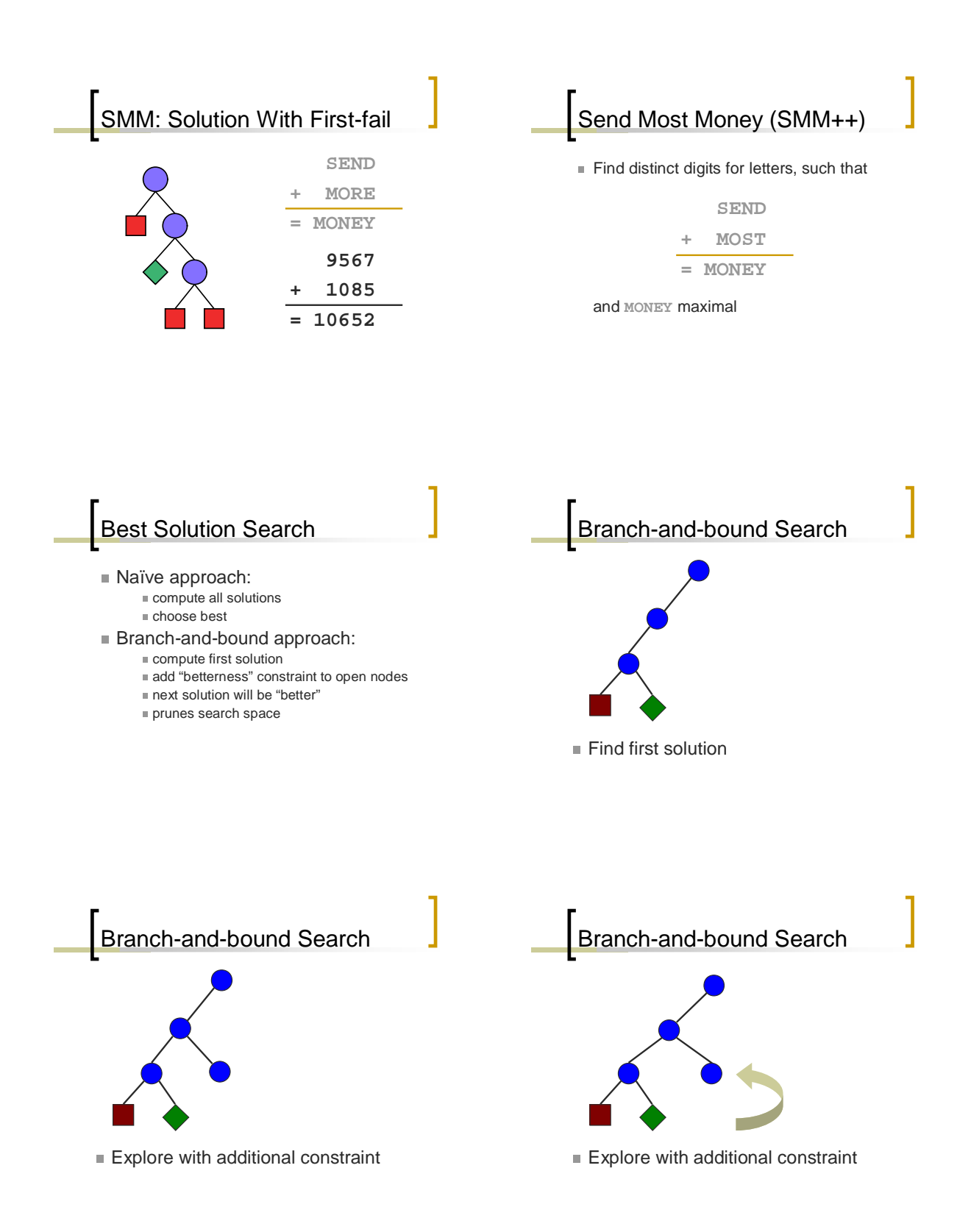

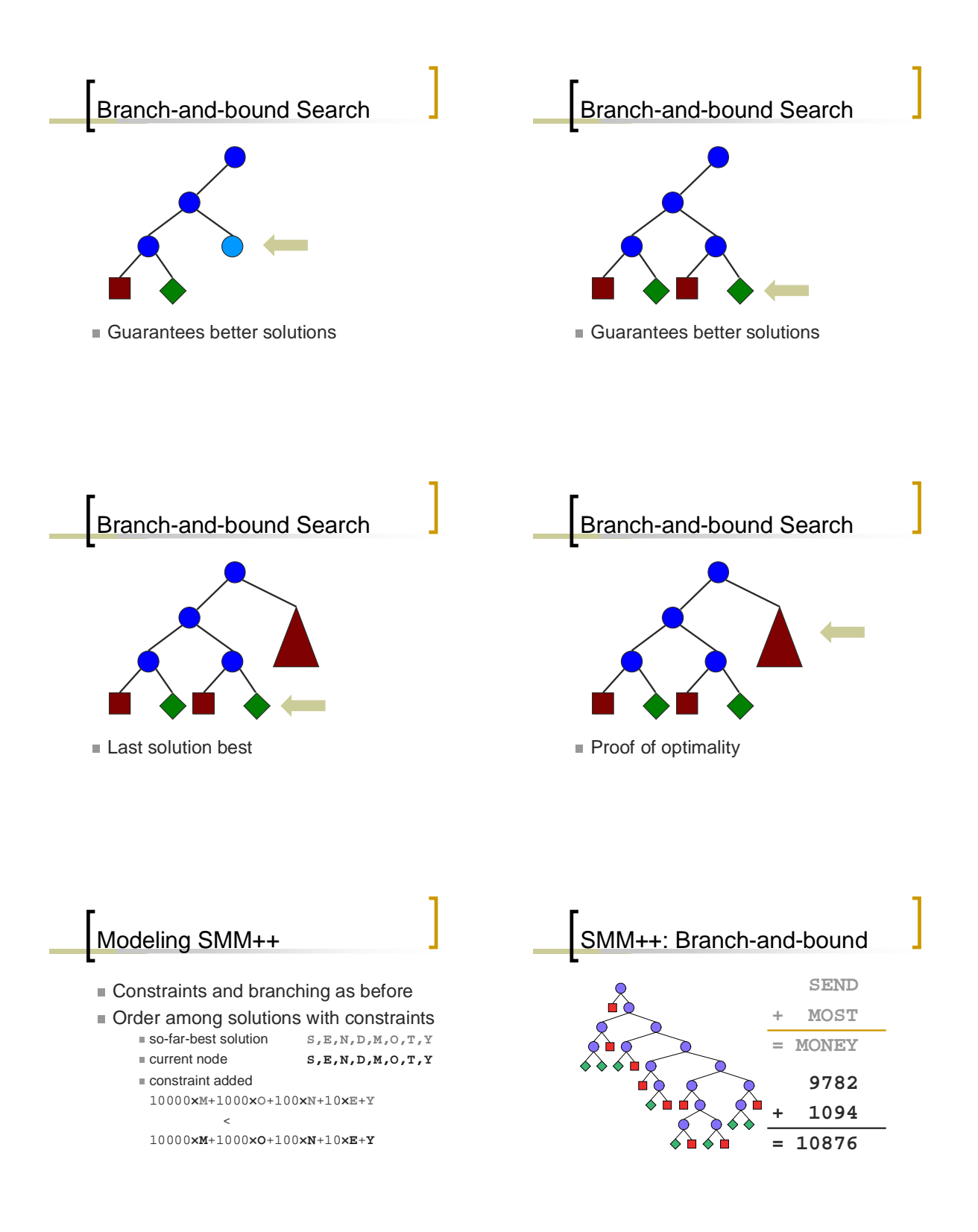

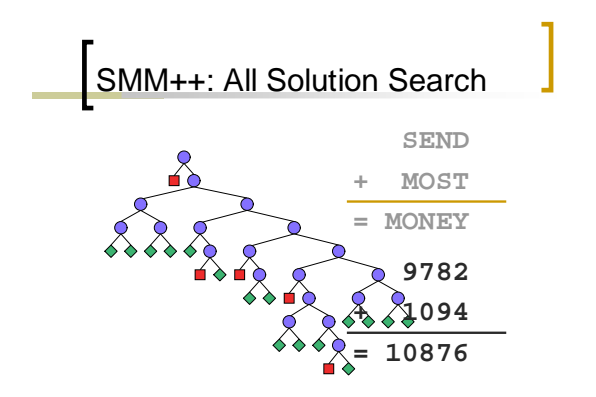

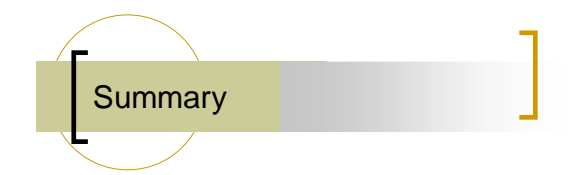

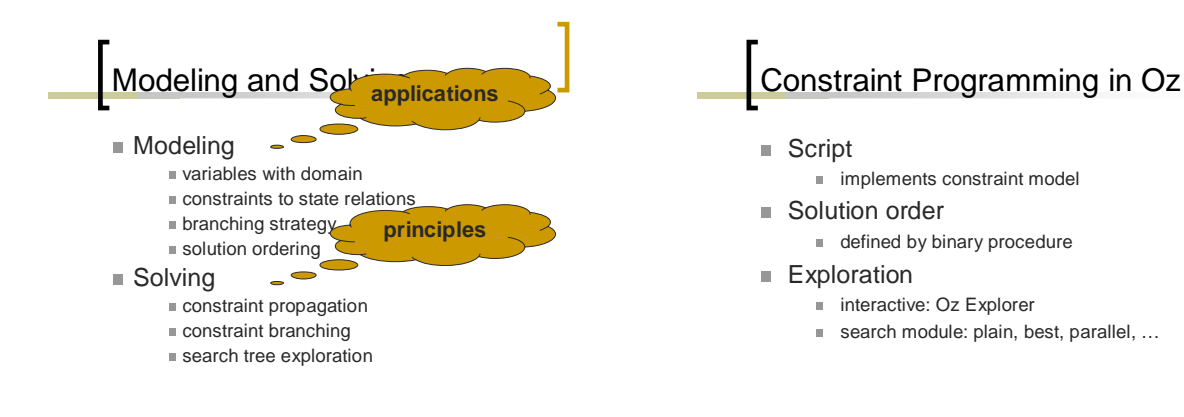

Application Areas

- Timetabling
- Scheduling
- **Crew rostering**
- Resource allocation
- Workflow planning and optimization
- Gate allocation at airports
- Sports-event scheduling
- Railroad: track allocation, train allocation, schedules
- Automatic composition of music
- Genome sequencing Frequency allocation
- …

Why Does CP Matter?

- **Middleware for combining smart algorithmic** components (propagators)
	- scheduling
	- graphs
	- $\equiv$  flows  $\sim$
	- …for strong propagation
	-
- Essential extra constraints…

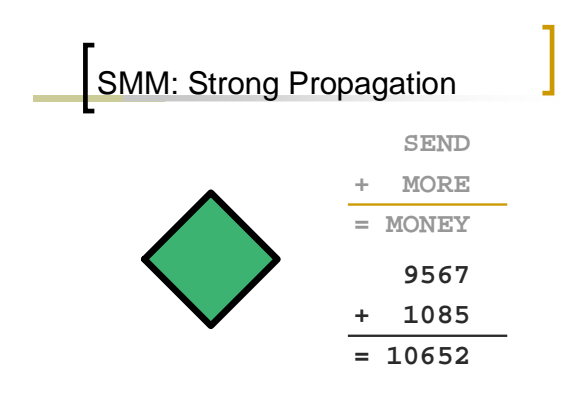

### **Significance**

**Constraint programming identified as a** strategic direction in computer science research

[ACM Computing Surveys, December 1996]

Applications are ubiquitous

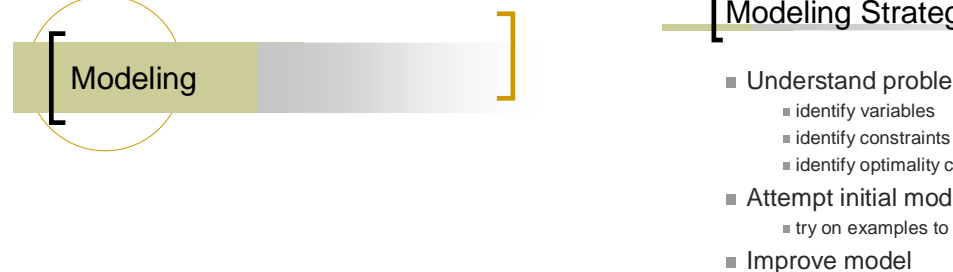

#### Modeling Strategy

#### **Understand problem**

- 
- 
- **identify optimality criterion**
- **Attempt initial model** simple **try on examples to assess correctness**
- Improve model much harder scale up to real problem size

## Modeling Techniques

- **Find variables and values** 
	- decrease symmetries
	- dual models: change values and variables
	- combine models: channeling
- **Increase propagation** 
	- strong methods
	- redundant (implied) constraints but nonredundant propagation

### Modeling Techniques

- Remove useless solutions
	- symmetrical: symmetry breaking
	- same cost: dominance constraints
- Good heuristic for distribution
	- which variable: size, degree, regret, ...
	- **how to split domains: single value, bisection,** …
	- **in which order to split: minimum, median,** maximum, …

#### Oz and Mozart

### Getting Started with Mozart

 Use tutorial shipped with Mozart Schulte, Smolka. Finite Domain Constraint Programming in Oz. A Tutorial.

#### **Little knowledge on Oz required** scripts are unary procedures

- orders are binary procedures introducing variables
- 
- conditional statements
- calling functions and procedures tuples (records) for solutions
- **In loops for iterating over tuples**
- 

#### Mozart Features

- Finite domain integers
	- general purpose: arithmetic, ...
	- scheduling
- Finite sets
- Search: orthogonal exploration
	- $\blacksquare$  basic + interactive + parallel + ...
- Tools
	- OPI, Explorer, Browser, Inspector, ...

#### Mozart Advantages

- **Incremental and interactive development**  understand problem and refine model
	- rich tool support
- **Integration with concurrency and distribution**  $m$ ulti agent applications
- Well documented
- Freely available
- Programmable and Extensible

# Programmable and Extensible

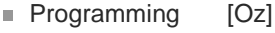

- scripts
- distribution
- exploration (Explorer, parallel search, ...)
- combination mechanisms
- Extending [CPI in C++]
	- propagators
	- variables

#### Mozart Disadvantages

- Small set of good propagators "global constraints"
	- will worsen due to lack of contributors
- Inflexible interface for propagators unrealistic assumptions
- **Initial burden to learn Oz**
- Not easy to embed

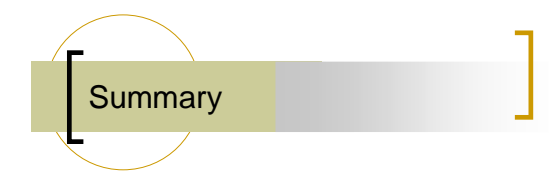

#### Constraint Programming with Mozart

- **Powerful technology for combinatorial** optimization
- **Mozart free, programmable, and accessible** system for constraint programming equires more propagators
- Most effort is in modeling (understanding) ■ not dependent on Oz and Mozart